What is direct volume rendering?

What is direct volume rendering?

Any rendering process which maps from volume data to an image *without* introducing binary distinctions / intermediate geometry, i.e., using color and opacity

What is the difference between iso-surfacing and volume rendering?

What important concepts/techniques are needed for volume rendering?

What important concepts/techniques are needed for volume rendering?

- Interpolation
- **Color/opacity transfer functions**
- **Color/opacity composition**
- *Gradient (optional for transfer function design and enhancing rendering quality)*

What is the process of Raycasting?

What is the process of Raycasting?

#### For each pixel ...

- cast ray
- sampling along ray
- interpolate
- get colors/opacity
- composite

What color and opacity compositions strategies are there?

What color and opacity compositions strategies are there?

Maximum intensity projection (MIP) Local maximum intensity projection (LMIP) Average **\alpha-composition**

How does \alpha-composition work?

How does \alpha-composition work?

Recursively compose/blend colors and opacities in order (either back-to-front or front-to-back) in a linear fashion.

$$
c = a_f * c_f + (1 - a_f) * a_b * c_b
$$

$$
a = a_f + (1 - a_f) * a_b
$$

What physical model is \alpha-composition built on?

How does \alpha-composition work?

Recursively compose/blend colors and opacities in order (either back-to-front or front-to-back) in a linear fashion.

$$
c = a_f * c_f + (1 - a_f) * a_b * c_b
$$

$$
a = a_f + (1 - a_f) * a_b
$$

What physical model is \alpha-composition built on?

Emission-absorption

## **Direct Volume Rendering: Splatting & Texture-based**

## **Computational Strategies**

#### • How can the basic ingredients be combined:

- Image Order
	- Ray casting (many options)
- Object Order (in world coordinate) • splatting, texture-mapping
- Combination (neither)
	- Shear-warp, Fourier

### **Object Order**

contribution

• Render image **one voxel at a time**

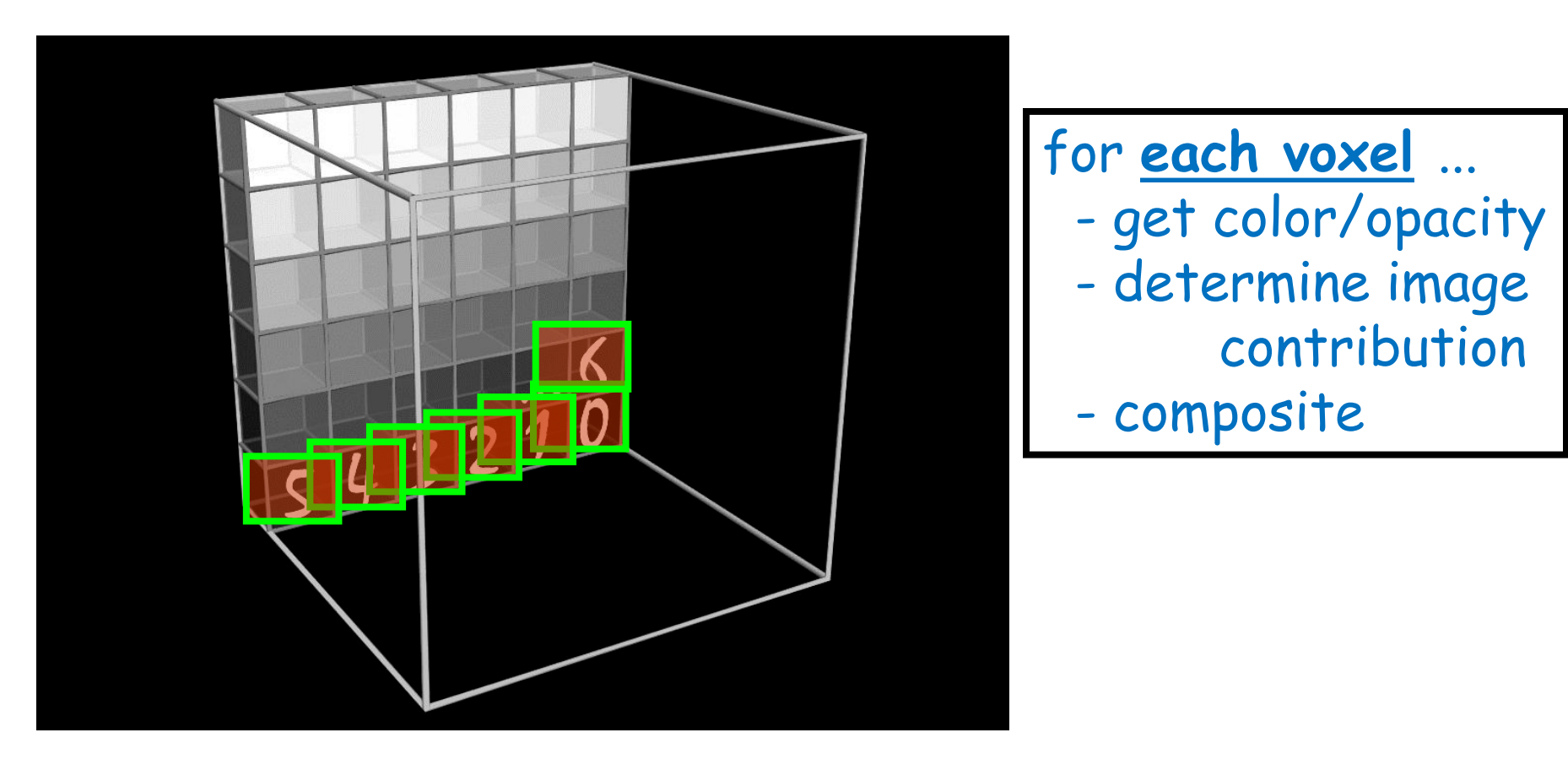

### **Object Order**

• Render image **one voxel at a time**

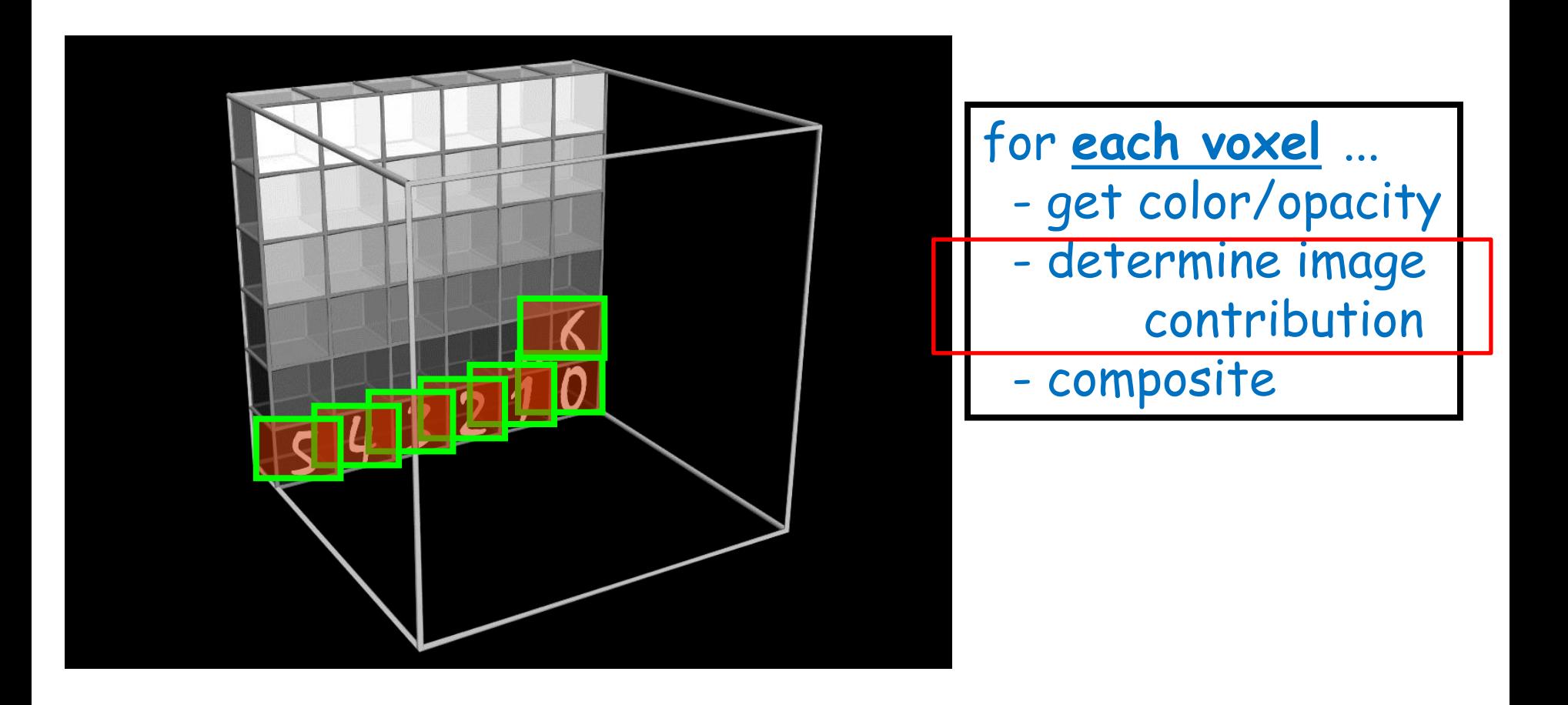

## **Splatting-literature**

- Lee Westover Vis 1989; SIGGRAPH 1990
- Object order method
- Front-To-Back or Back-To-Front
- **Main idea:**

#### **Throw voxels to the image**

- Many improvements since then!
	- Crawfis'93: textured splats
	- Swan'96, Mueller'97: anti-aliasing
	- Mueller'98: image-aligned sheet-based splatting
	- Mueller'99: post-classified splatting
	- Huang'00: new splat primitive: FastSplats

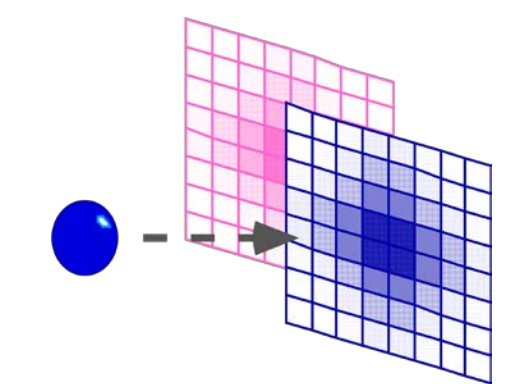

Instead of asking which data samples contribute to **a** pixel value, ask, *to which pixel values does a data sample contribute*?

- **Ray casting:** pixel value computed from multiple data samples
- **Splatting:** multiple pixel values (partially) computed from a single data sample

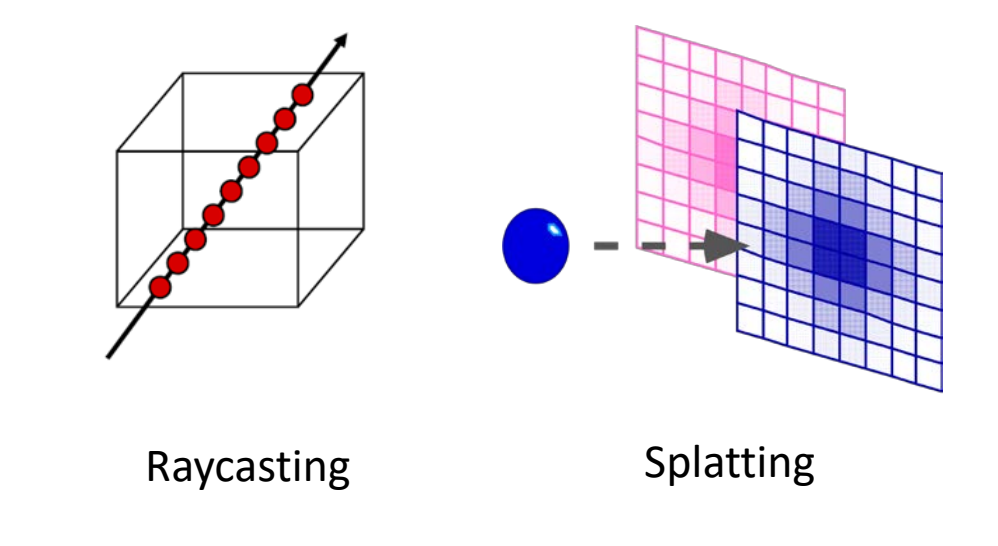

Instead of asking which data samples contribute to **a** pixel value, ask, **to**  *which pixel values does a data sample contribute*?

- **Ray casting:** pixel value computed from multiple data samples
- **Splatting:** multiple pixel values (partially) computed from a single data sample

**Idea:** contribute every voxel to the image

- projection from voxel: splat
- composite in image space

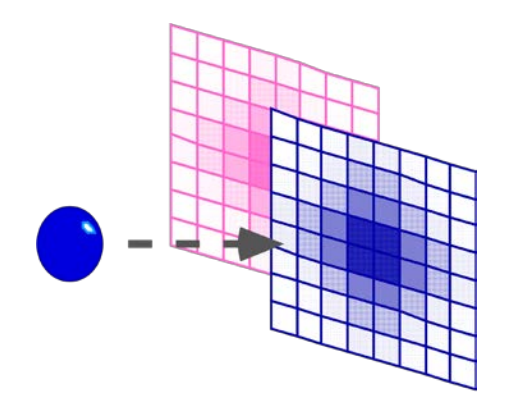

Instead of asking which data samples contribute to **a** pixel value, ask, **to**  *which pixel values does a data sample contribute*?

- **Ray casting:** pixel value computed from multiple data samples
- **Splatting:** multiple pixel values (partially) computed from a single data sample

**Idea:** contribute every voxel to the image

- projection from voxel: splat
- composite in image space

#### **Props**

• high-quality, why?

#### **Cons**

• relatively costly ->relatively slow, why?

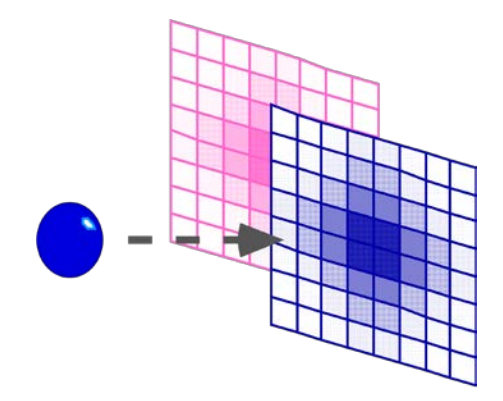

- Typically, process from closest voxel to furthest voxel (**front-toback**)
- **The important step is splat**. A biggest problem: determination of voxel's projected area called its **footprint**

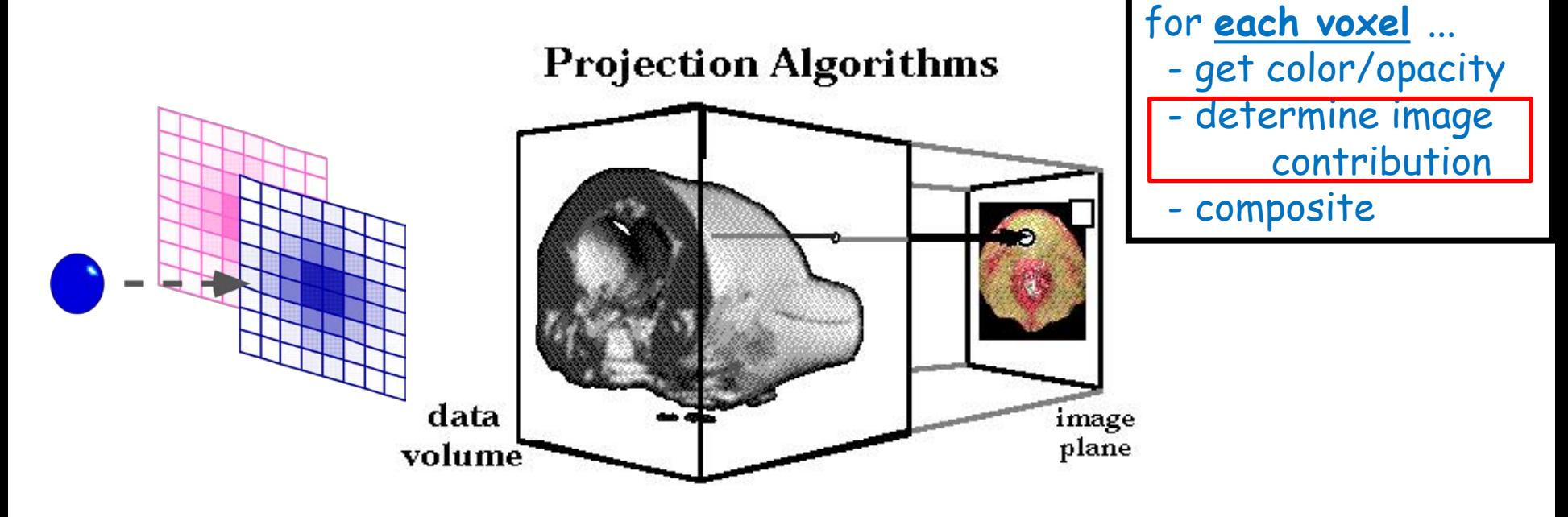

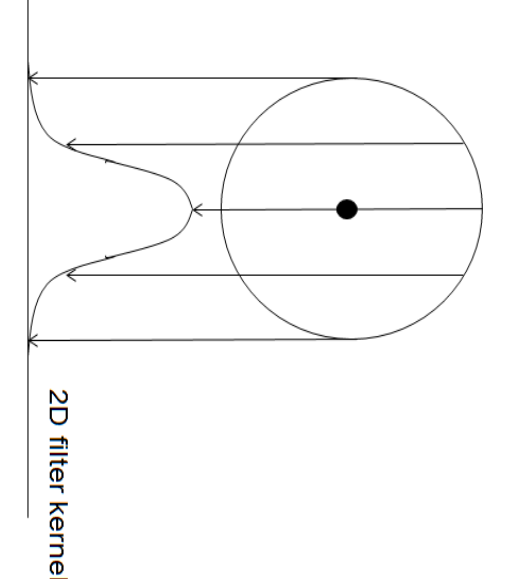

Draw each voxel as **a cloud of points**  (footprint) that spreads the voxel contribution across multiple pixels

A natural way to compute the footprint is to add **a filter kernel**, which determines how much contribution this voxel makes to those pixels nearby the **projected pixel**  corresponding to the center of the voxel.

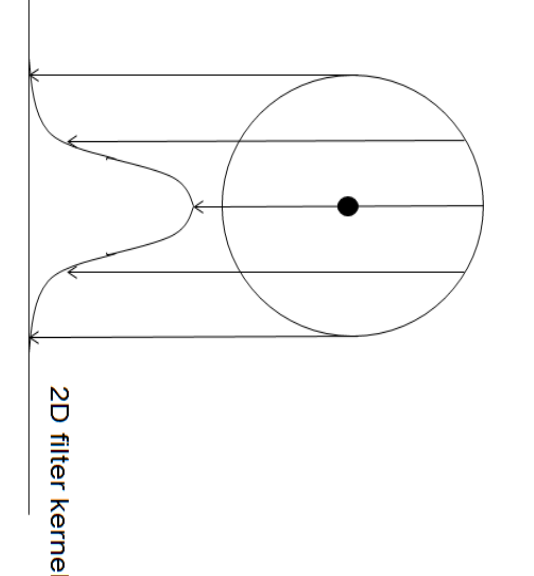

Draw each voxel as **a cloud of points**  (footprint) that spreads the voxel contribution across multiple pixels

A natural way to compute the footprint is to add **a filter kernel**, which determines how much contribution this voxel makes to those pixels nearby the **projected pixel**  corresponding to the center of the voxel.

*Different pixels receive different amount of contribution computed as the multiplication of some weight with the original color or other value.*

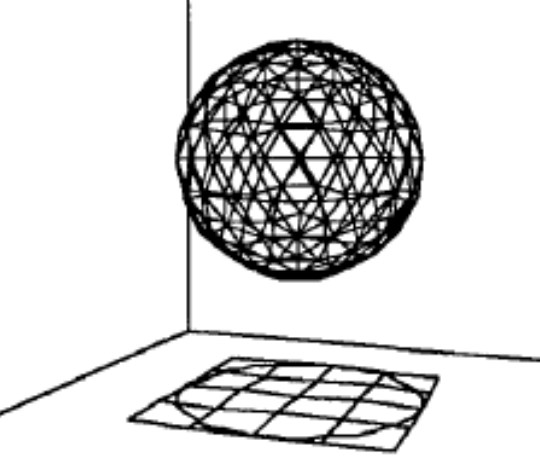

- Footprint geometry
	- **Orthographic projection**: footprint is independent of the viewpoint
	- Pre integration of footprint (like a template)

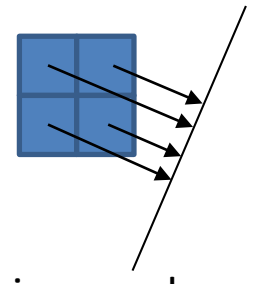

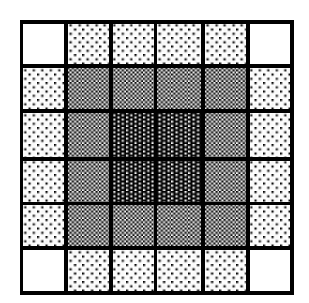

image plane

#### • Footprint geometry

- **Orthographic projection**: footprint is independent of the viewpoint
- Pre integration of footprint (like a template)
- **Perspective projection**: footprint is elliptical
- additional computation of the orientation of the ellipse

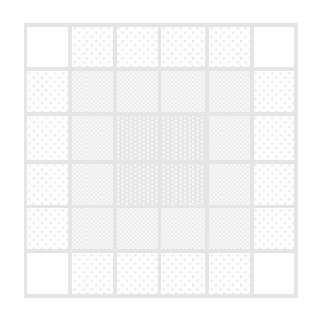

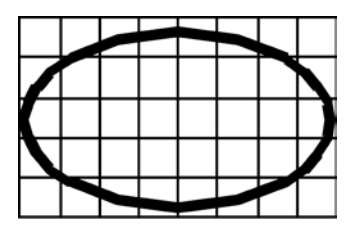

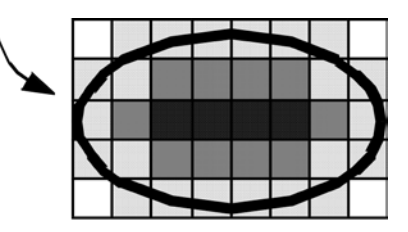

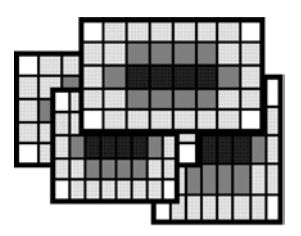

#### • Footprint geometry

- **Orthographic projection**: footprint is independent of the viewpoint
- Pre integration of footprint (like a template)
- **Perspective projection**: footprint is elliptical
- additional computation of the orientation of the ellipse
- **Importance of choosing footprint size!**
	- Larger footprint increases blurring and used for high pixel-to-voxel ratio

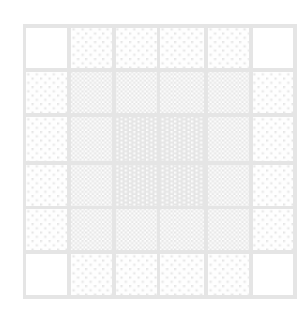

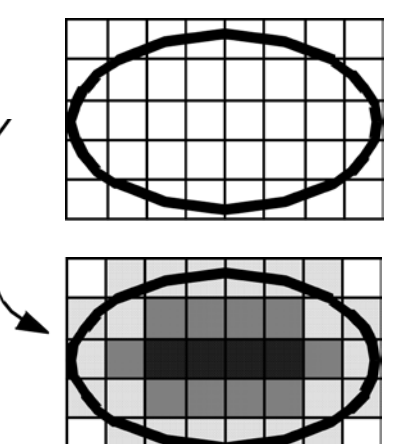

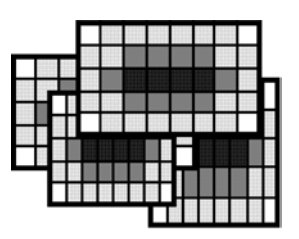

- Volume = field of 3D interpolation kernels
	- One kernel at each grid voxel
- Each kernel leaves a 2D footprint on screen
	- **Voxel contribution = footprint ·(C, opacity)**
- Weighted footprints accumulate into image

- Volume = field of 3D interpolation kernels
	- One kernel at each grid voxel
- Each kernel leaves a 2D footprint on screen
	- **Voxel contribution = footprint ·(C, opacity)**
- Weighted footprints accumulate into image

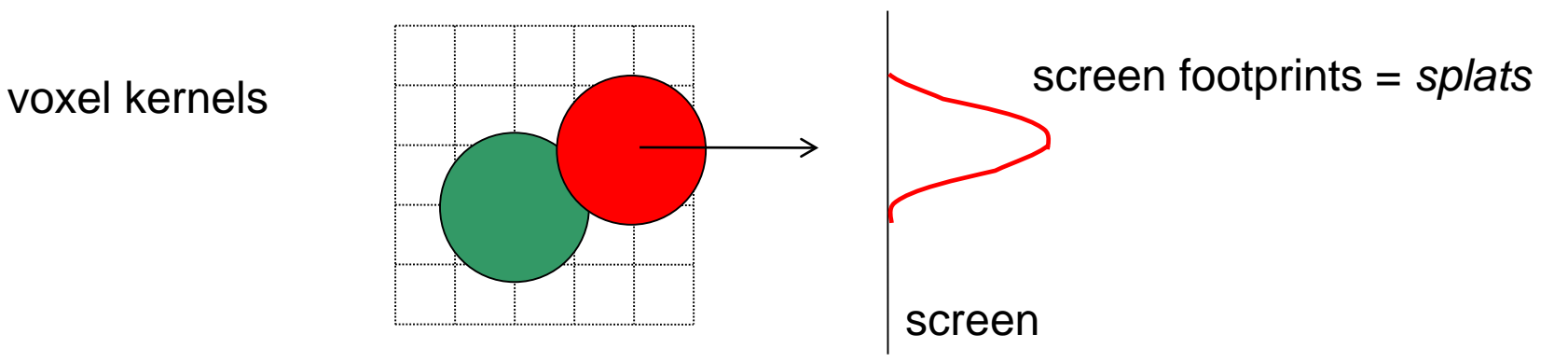

- Volume = field of 3D interpolation kernels
	- One kernel at each grid voxel
- Each kernel leaves a 2D footprint on screen
	- **Voxel contribution = footprint ·(C, opacity)**
- Weighted footprints accumulate into image

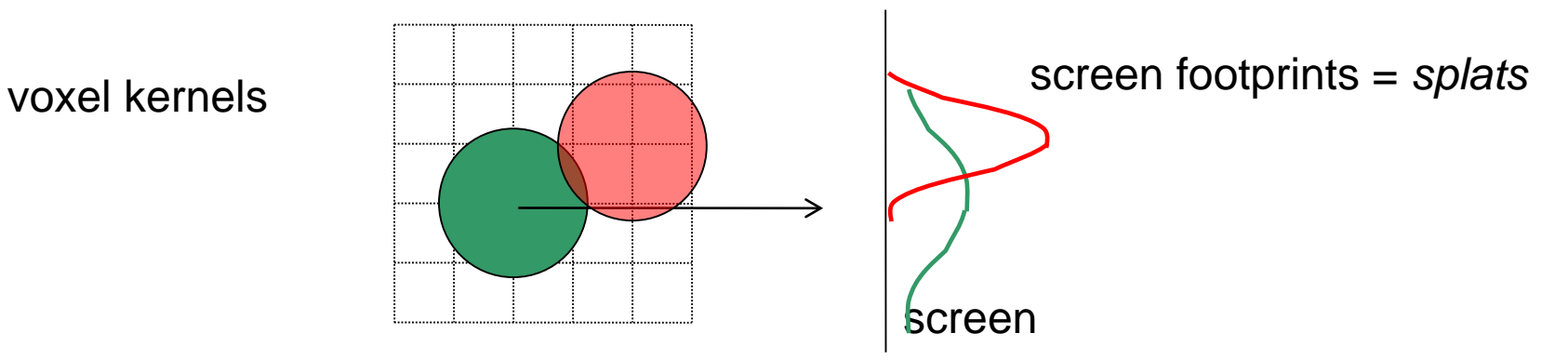

- Volume = field of 3D interpolation kernels
	- One kernel at each grid voxel
- Each kernel leaves a 2D footprint on screen
	- **Voxel contribution = footprint ·(C, opacity)**
- Weighted footprints accumulate into image

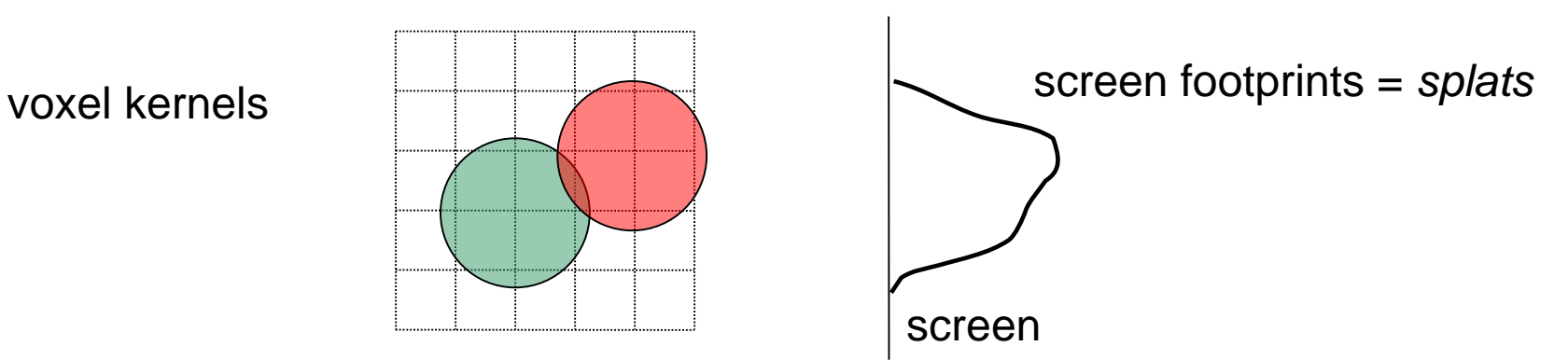

## **Splatting - Compositing**

- Voxel kernels are added within sheets
- Sheets are composited front-to-back
- **Sheets = volume slices most parallel to the image plane (i.e., base plane!)**

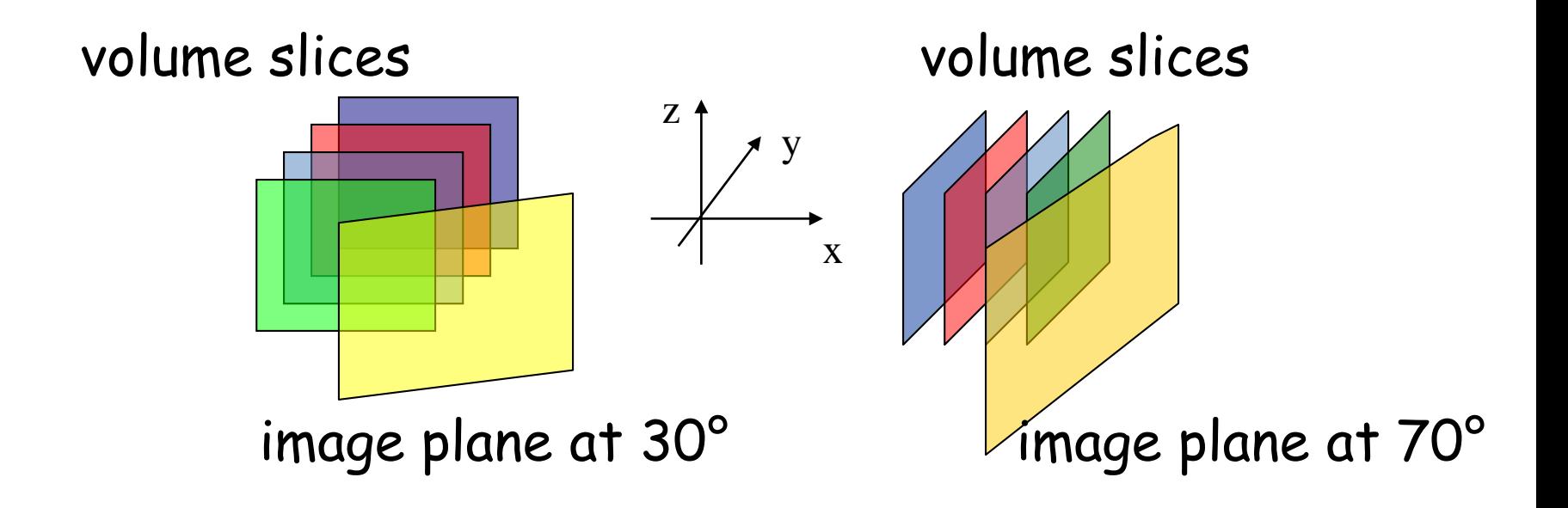

• Volume

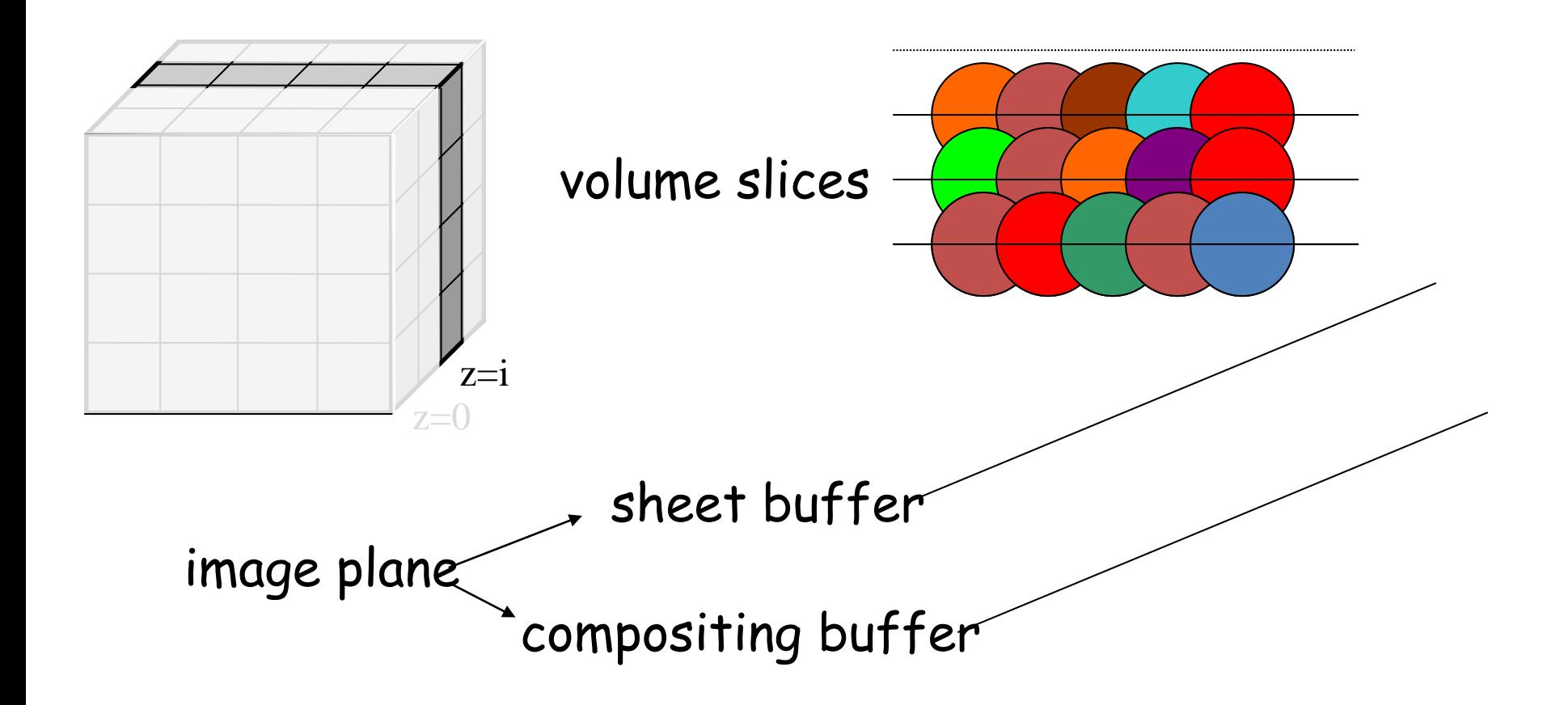

• Add voxel kernels within first sheet

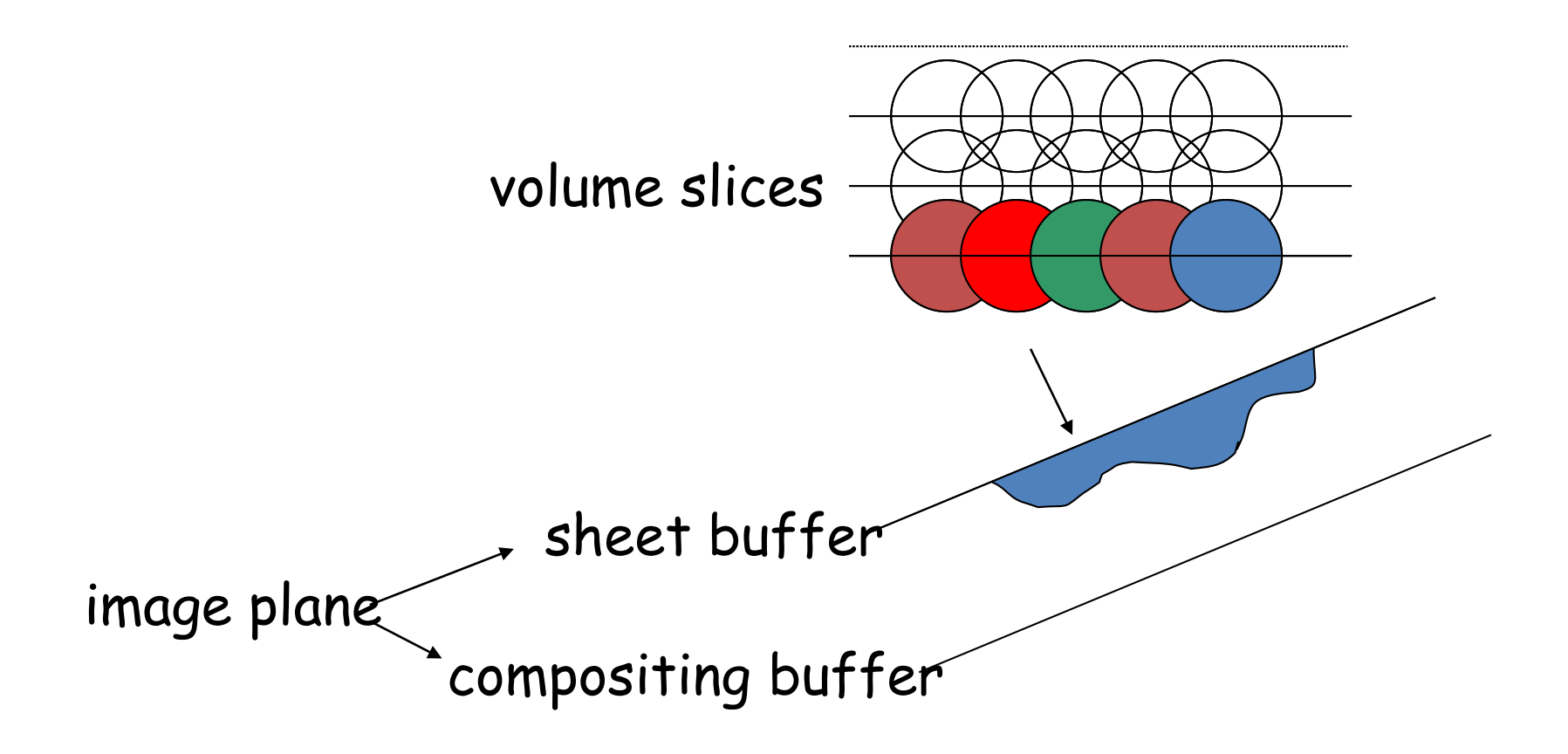

• Transfer to compositing buffer

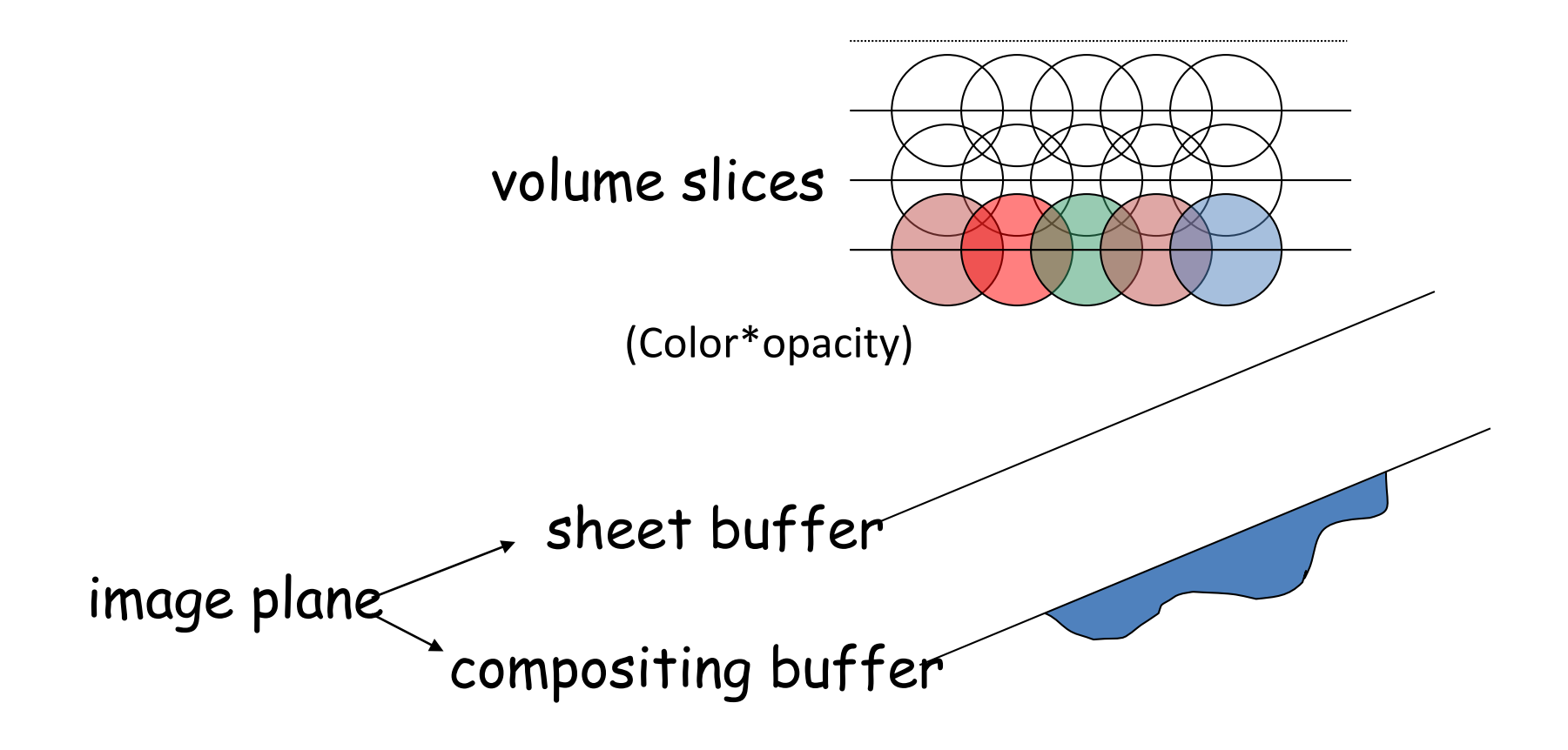

• Add voxel kernels within second sheet

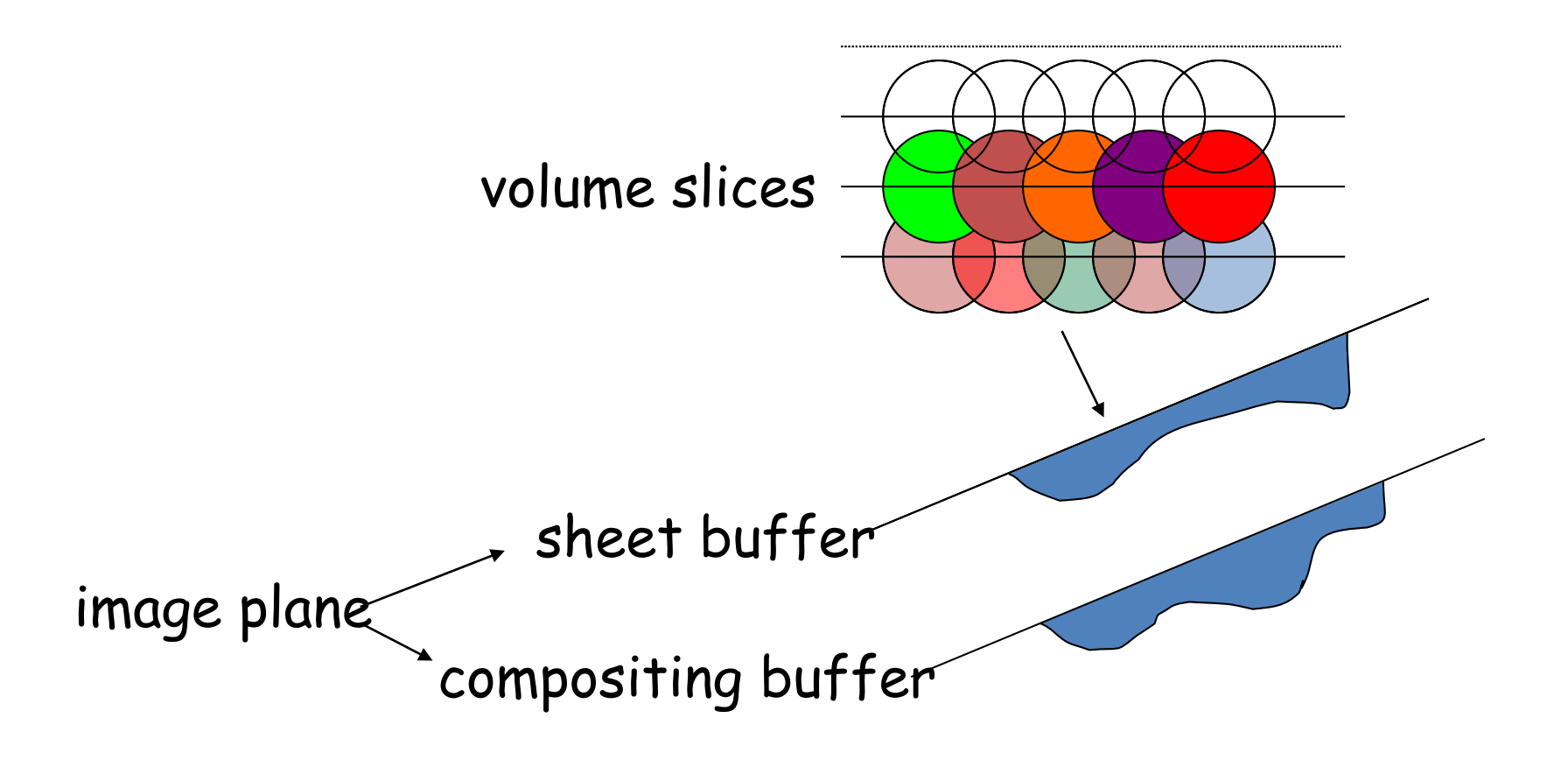

• Composite sheet with compositing buffer

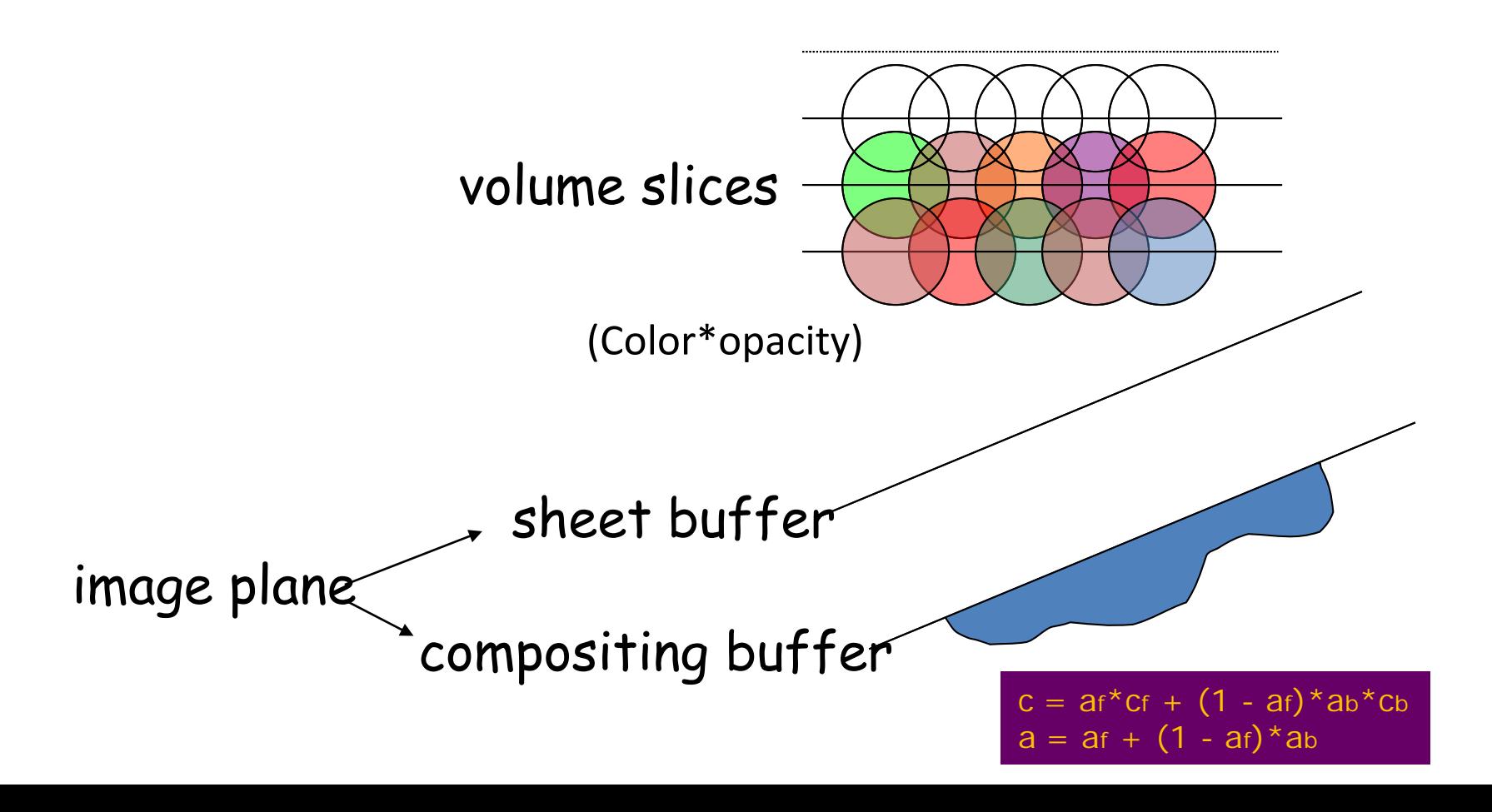

• Add voxel kernels within third sheet

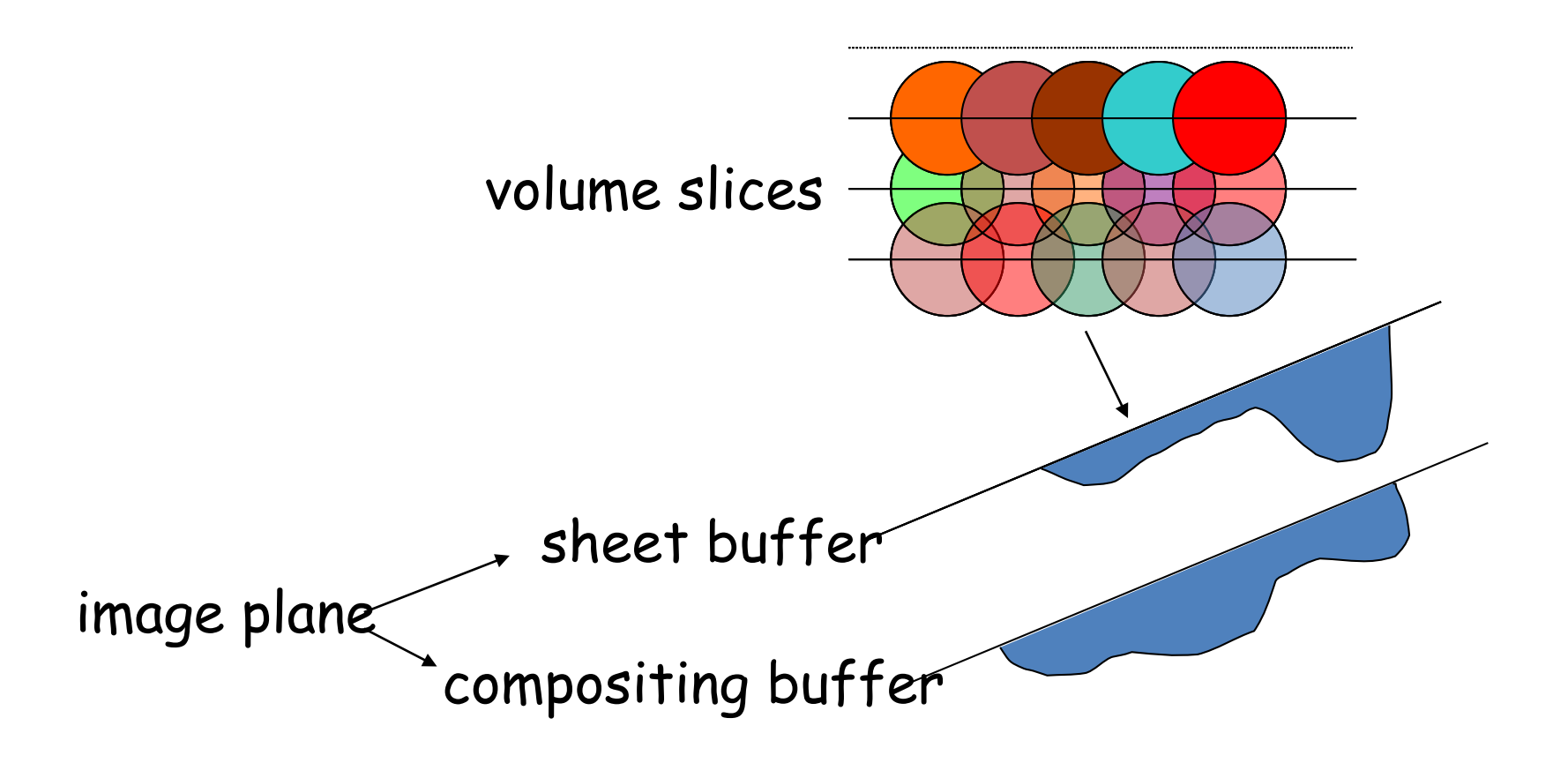

• Composite sheet with compositing buffer

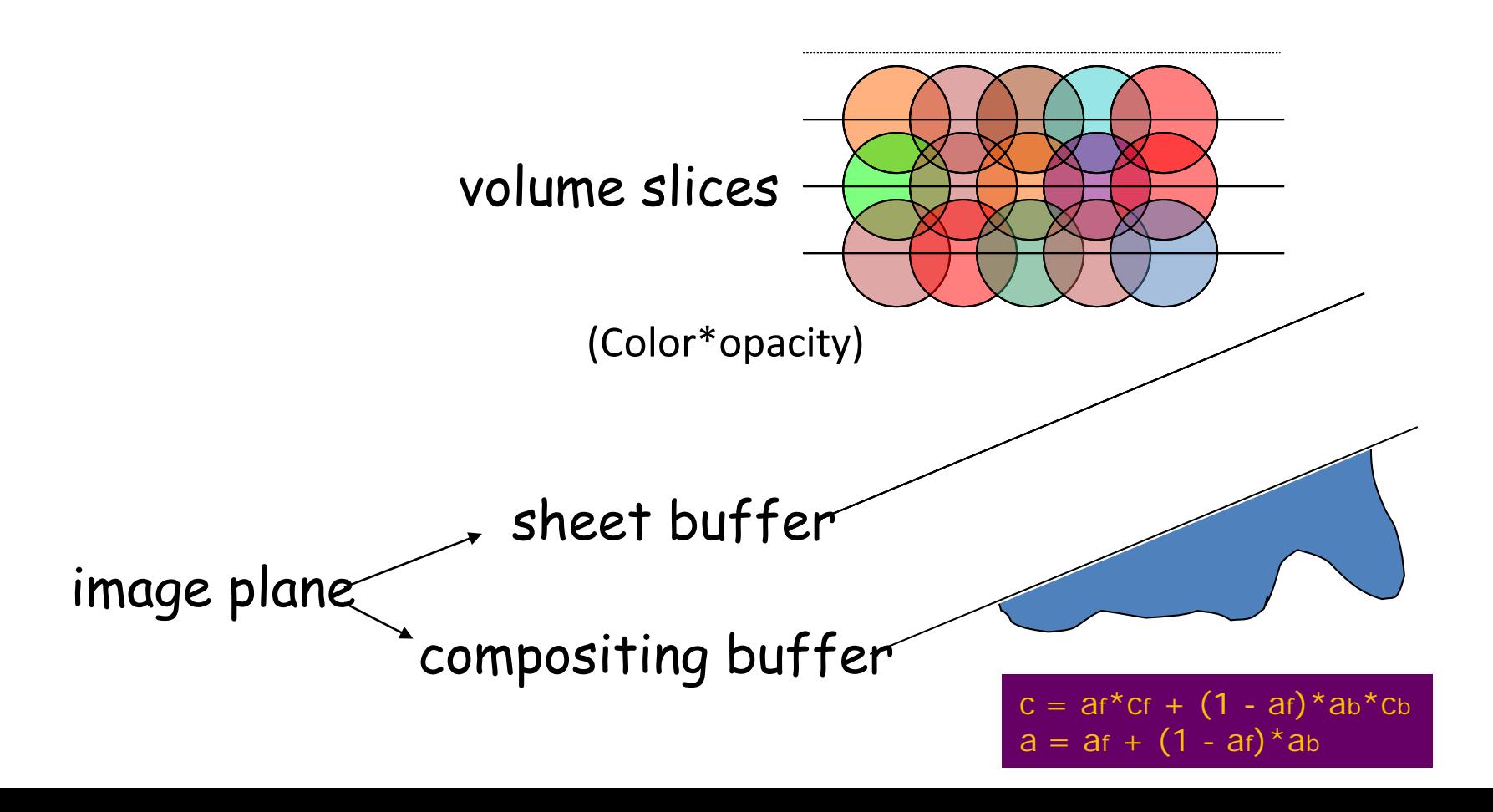

#### **Problems Early Implementation – Axis Aligned Splatting**

Inaccurate compositing, result in color bleeding and popping artifacts

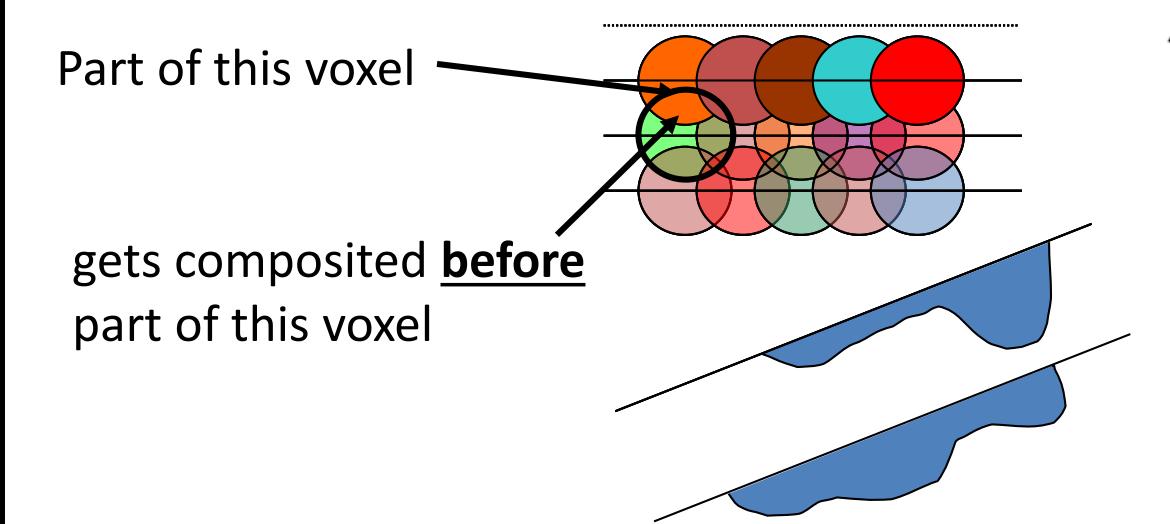

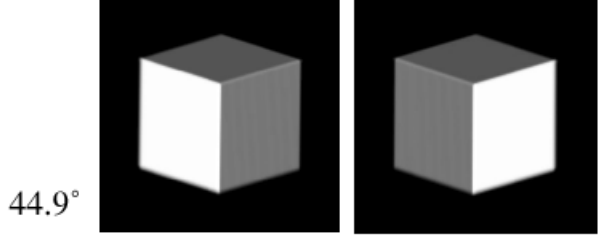

 $45.1^{\circ}$ 

Problem:

face

"popping" of brightness when the image plane becomes more parallel to a different volume

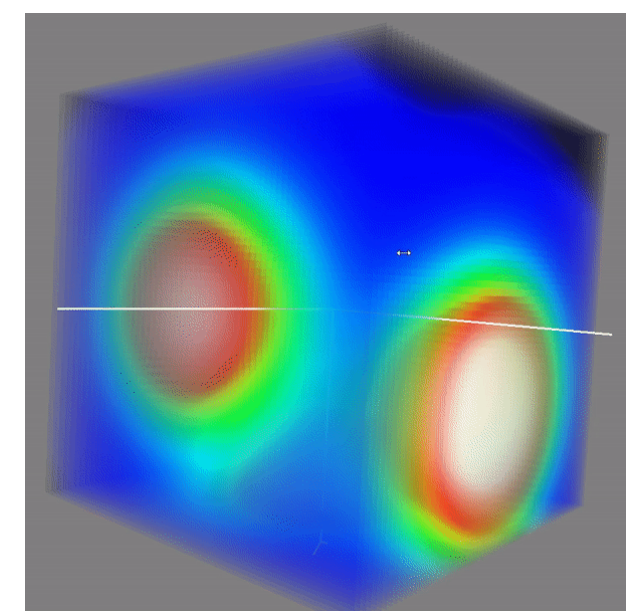

- Slicing slab cuts kernels into sections
- Kernel sections are added into sheet-buffer
- Sheet-buffers are composited

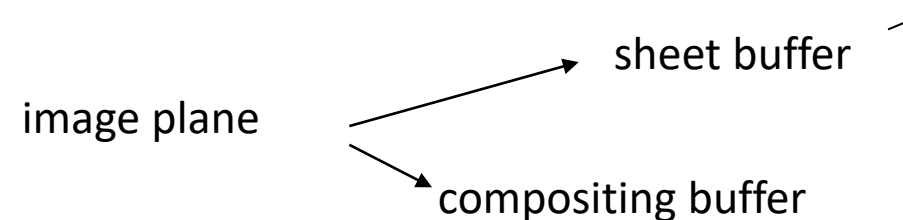

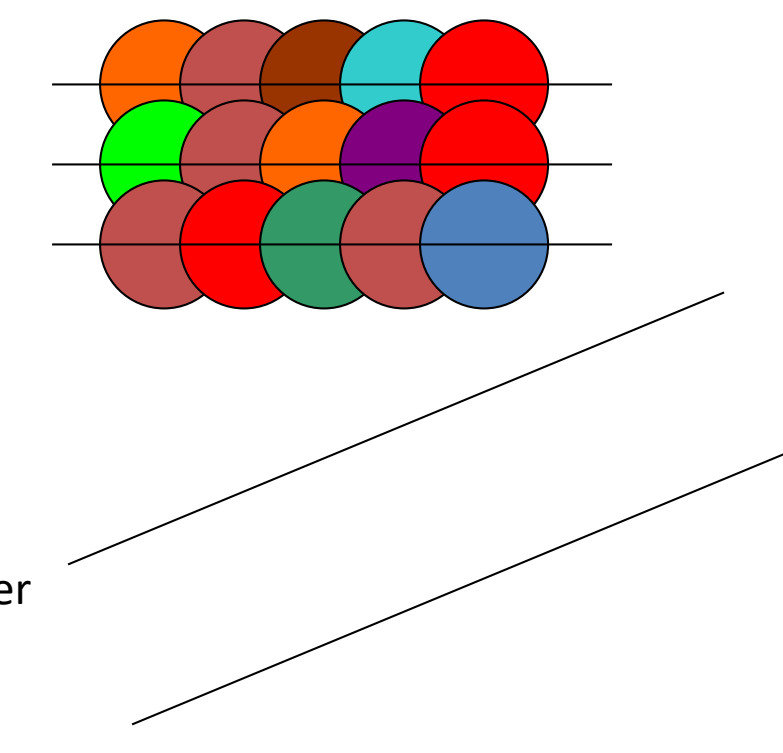

- Slicing slab cuts kernels into sections
- Kernel sections are added into sheet-buffer
- Sheet-buffers are composited

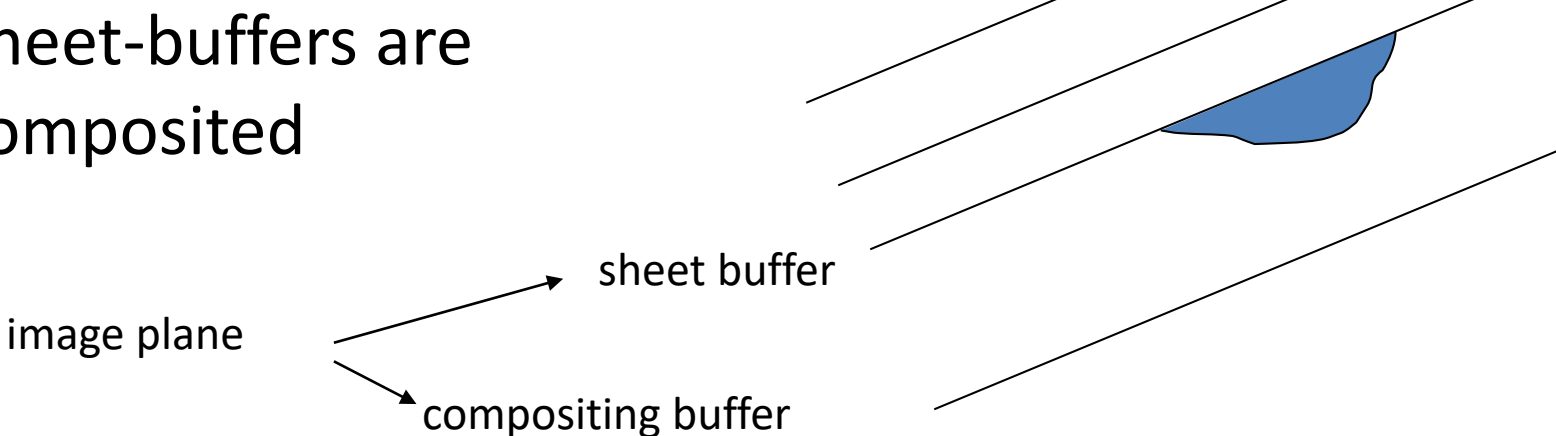

- Slicing slab cuts kernels into sections
- Kernel sections are added into sheet-buffer
- Sheet-buffers are composited

image plane

sheet buffer

compositing buffer

- Slicing slab cuts kernels into sections
- Kernel sections are added into sheet-buffer
- Sheet-buffers are composited

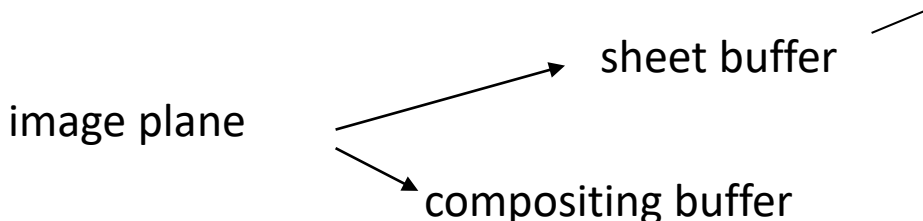

- Slicing slab cuts kernels into sections
- Kernel sections are added into sheet-buffer
- Sheet-buffers are composited

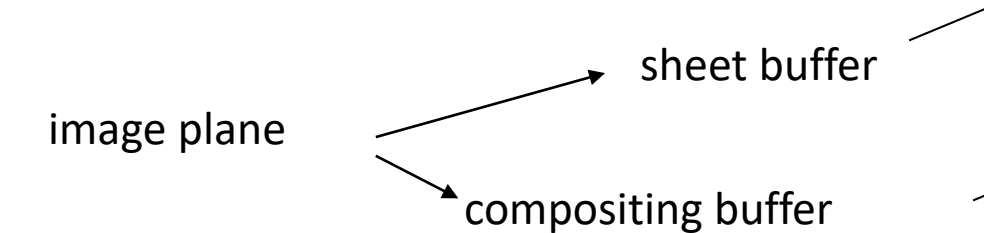

- Slicing slab cuts kernels into sections
- Kernel sections are added into sheet-buffer
- Sheet-buffers are composited

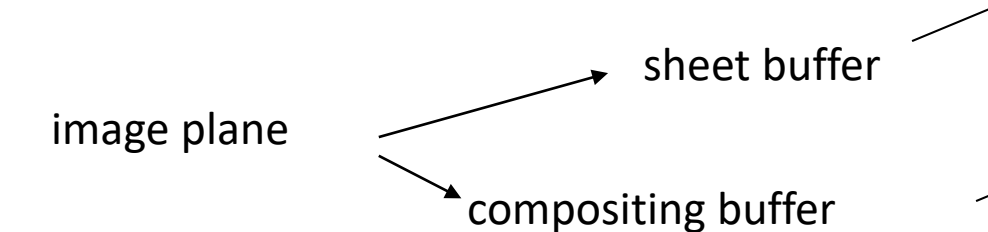

- Slicing slab cuts kernels into sections
- Kernel sections are added into sheet-buffer
- Sheet-buffers are composited

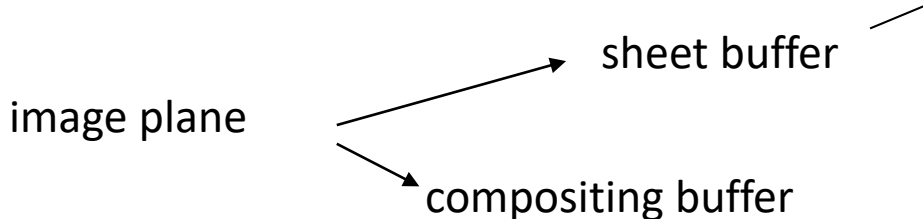

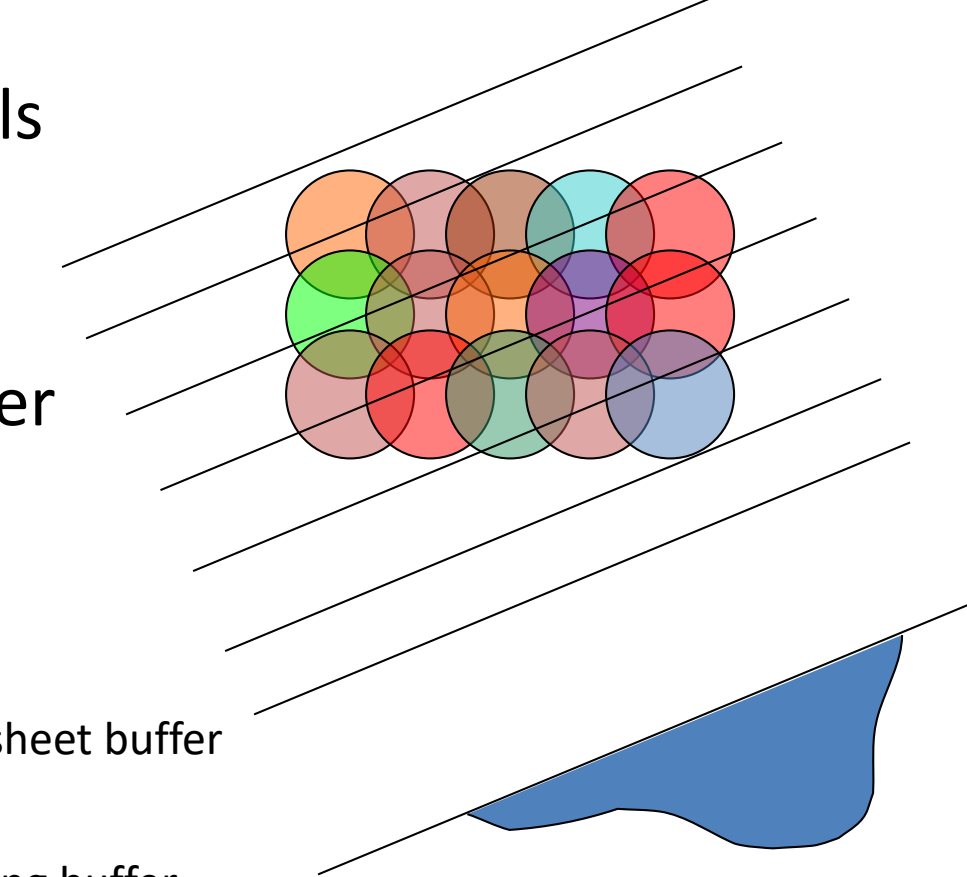

- **Simple extension to volume data without grids**
	- Scattered data with kernels
	- Example: SPH (smooth particle hydrodynamics)
	- **Needs sorting** of sample points (e.g., front to back)

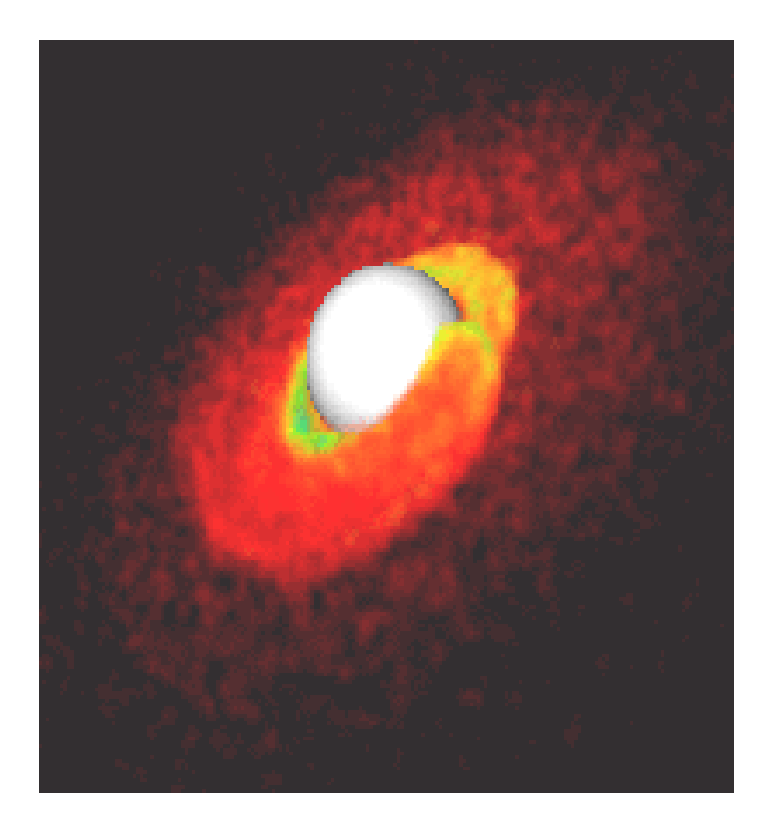

#### **Splatting – Images**

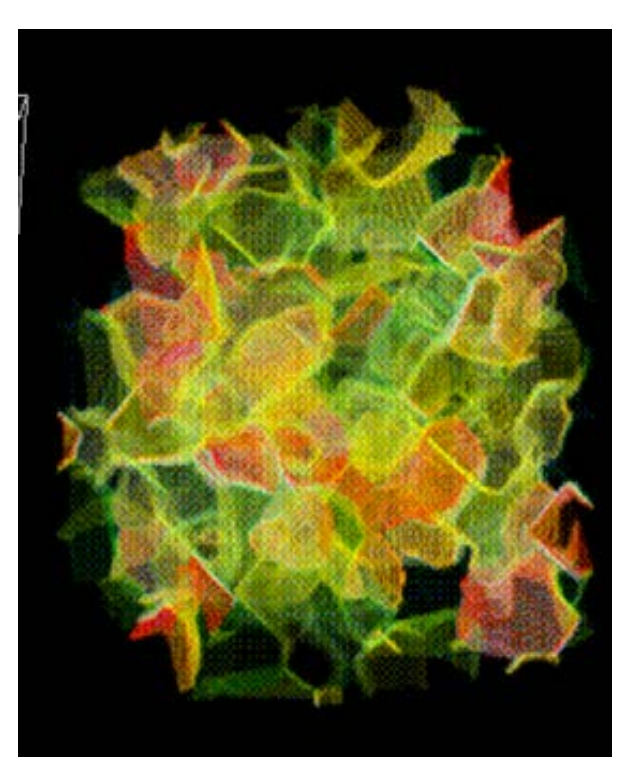

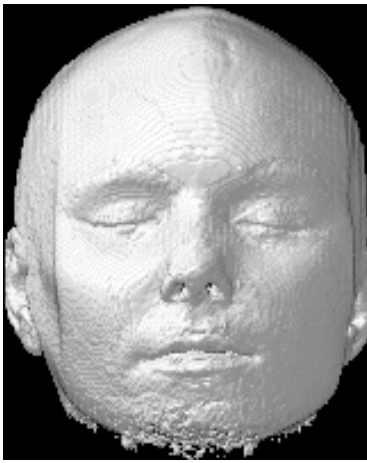

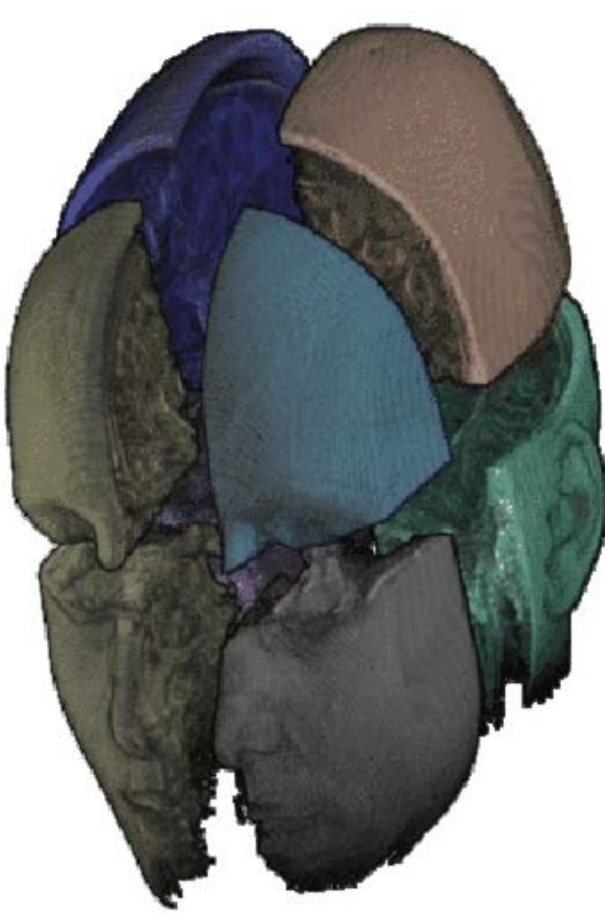

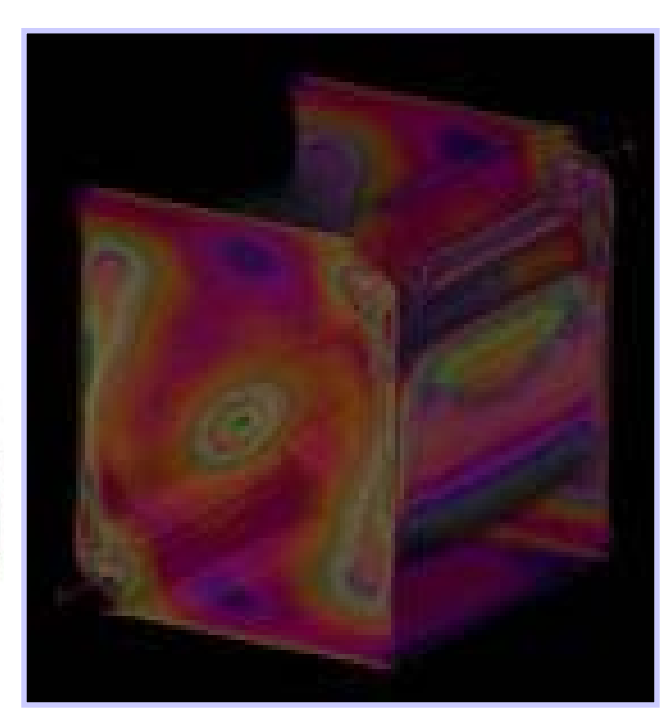

## **Splatting – Conclusion**

- Pros:
	- high-quality
	- works for anisotropic data ( $dz > dx = dy$ )
	- perspective projection possible
	- adaptive rendering possible
- Cons:
	- relatively slow
	- yields somewhat blurry images (in original)

# **Splatting vs Ray Casting**

#### **Splatting:**

- Object-order: FOR each voxel (x,y,z) DO
	- sample volume at (x,y,z) using filter kernel
	- project reconstruction result to x-y image plane (leaving footprint)
- FOR each pixel (x,y) DO:
	- composite (color, opacity) result of all footprints

#### **Ray Casting:**

- Image-order: FOR each pixel (x,y) DO
	- cast ray into volume
	- FOR each sample point along ray (x,y,z)
		- Sample volume at (x,y,z) using filter kernel
		- composite (color, opacity) in image space at pixel  $(x,y)$

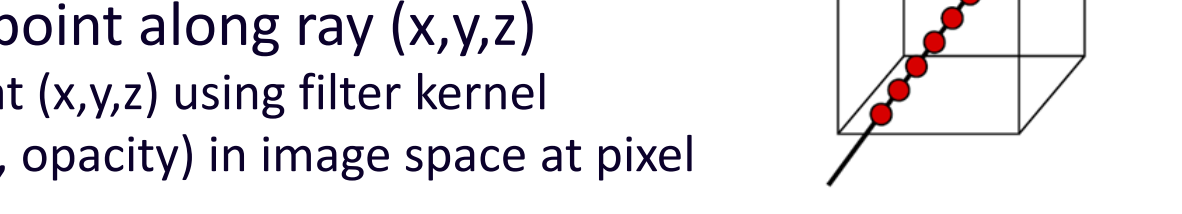

#### **What parameters control the DVR quality for each method?**

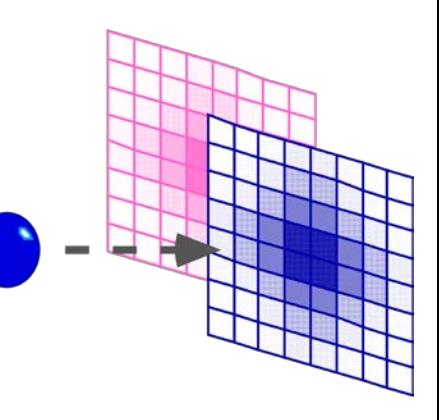

### **Direct Volume Rendering: Texture-based**

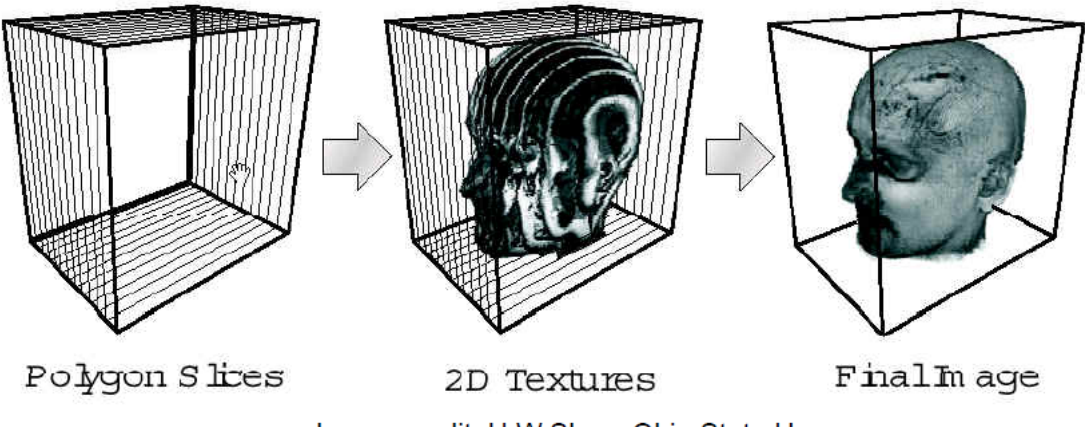

Image credit: H.W.Shen, Ohio State U.

## **Texture in Graphics**

Texture mapping can large enhance the reality of the 3D objects

How does it work?

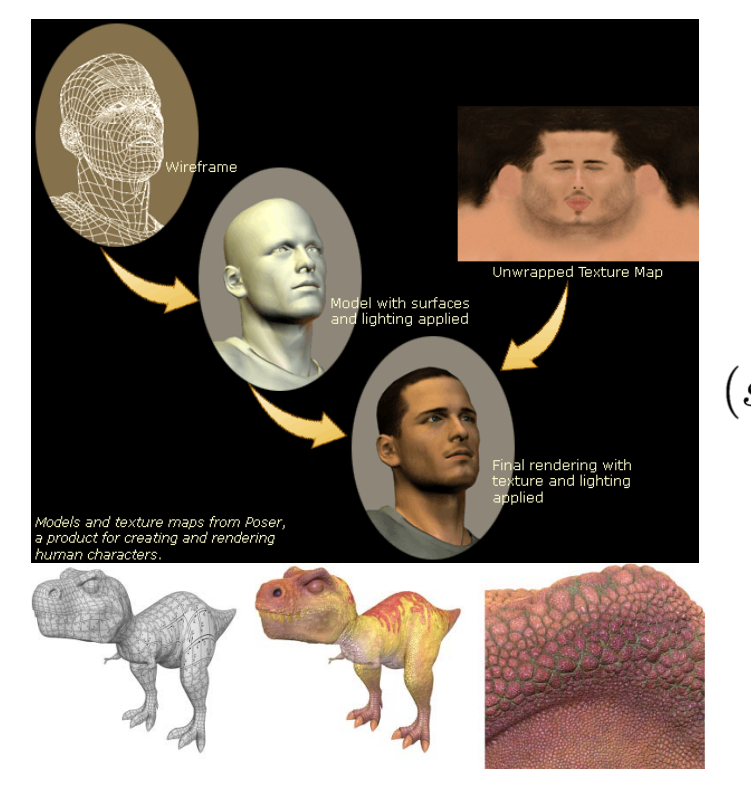

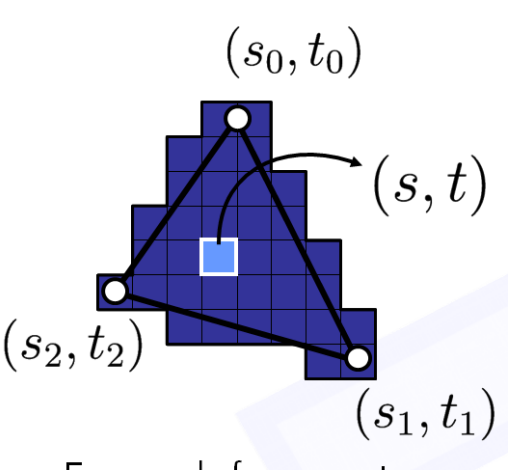

For each fragment: interpolate the texture coordinates (barycentric)

**Texture**  $S$ nц Ŧ ᄌ  $t \$ **RGBA** 

Texture-Lookup: interpolate the texture color (bilinear)

Image source: Google image **and the set of the set of the set of the set of the set of the set of the set of the set of the set of the set of the set of the set of the set of the set of the set of the set of the set of the** 

- Volume rendering by **2D texture** mapping:
	- use planes parallel to **base plane** (front face of volume which is "most orthogonal" to view ray). **This is an axis-aligned approach!**

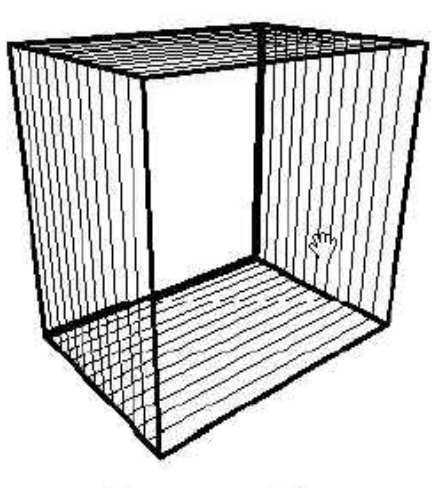

Polygon Slices

Image credit: H.W. Shen Ohio State Univ.

- Volume rendering by **2D texture** mapping:
	- use planes parallel to **base plane** (front face of volume which is "most orthogonal" to view ray). **This is an axis-aligned approach!**
	- draw textured rectangles, using **bilinear** interpolation filter

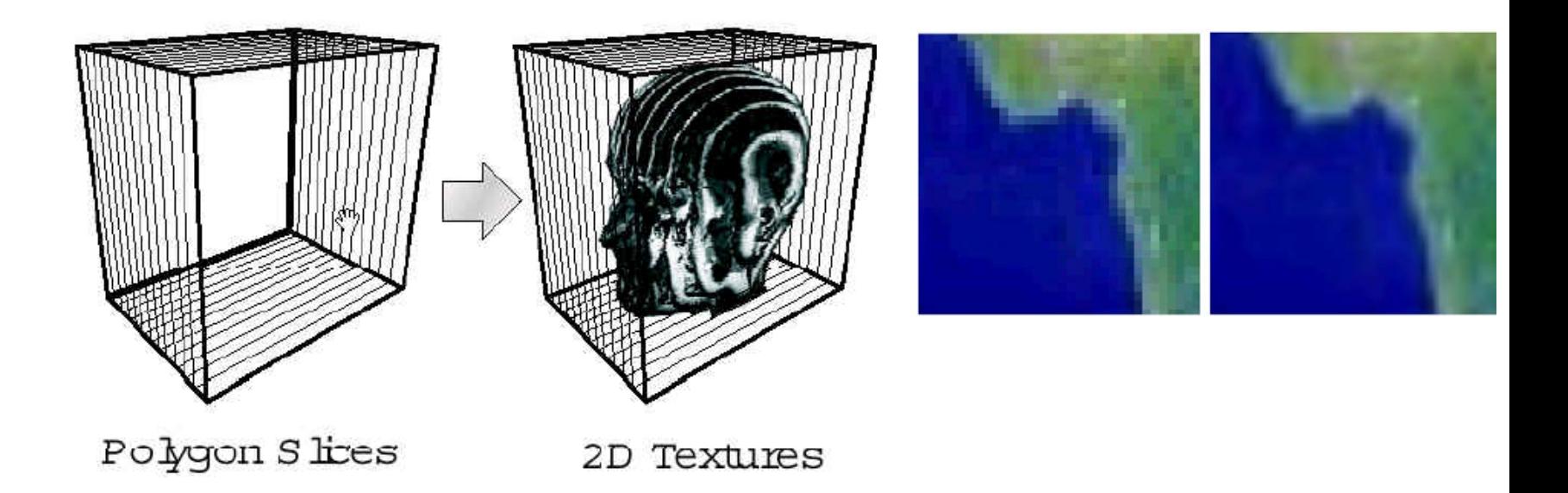

Image credit: H.W. Shen Ohio State Univ.

- Volume rendering by **2D texture** mapping:
	- use planes parallel to **base plane** (front face of volume which is "most orthogonal" to view ray). **This is an axis-aligned approach!**
	- draw textured rectangles, using **bilinear** interpolation filter
	- render back-to-front, using α-blending for the α-compositing

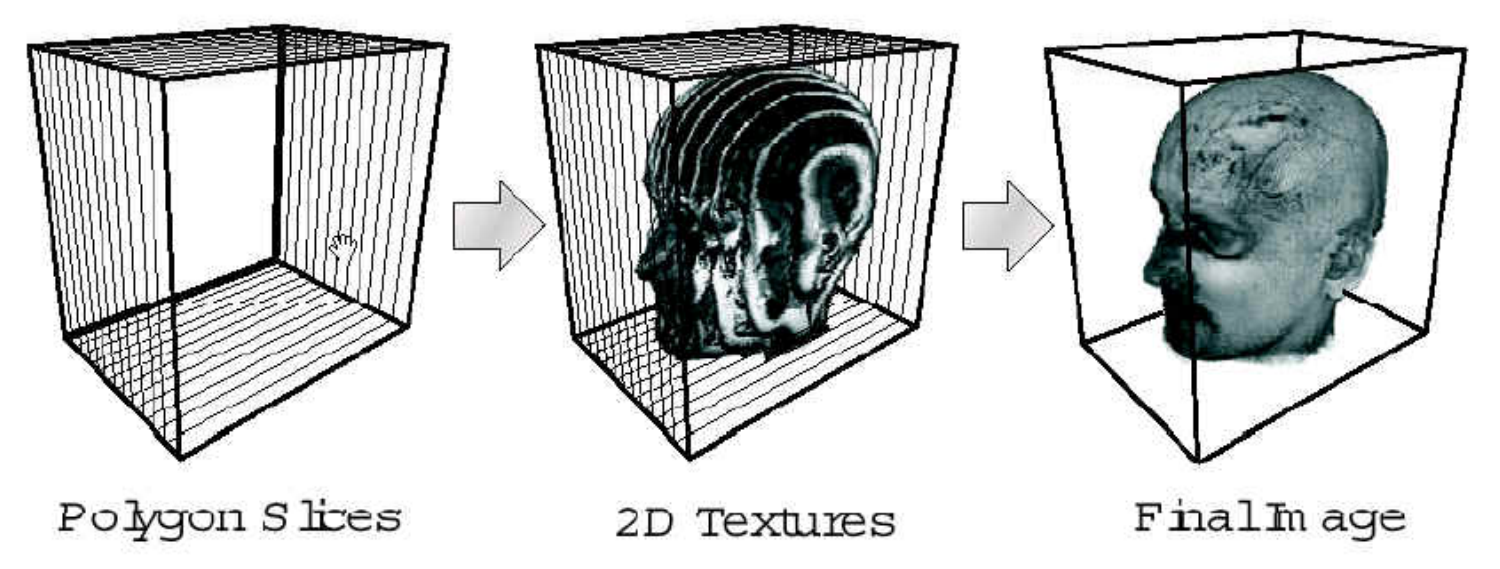

Image credit: H.W. Shen Ohio State Univ.

• Volume rendering by **2D texture** mapping:

- use planes parallel to **base plane** (front face of volume which is "most orthogonal" to view ray). **This is an axis-aligned approach!**
- draw textured rectangles, using **bilinear** interpolation filter

#### **Is texture-based volume rendering an object-order or**

**image-order approach? Why?**

Polygon S lices

2D Textures

Final In age

Image credit: H.W.Shen, Ohio State U.

#### • Volume rendering by **2D texture** mapping:

- use planes parallel to **base plane** (front face of volume which is "most orthogonal" to view ray). **This is an axis-aligned approach!**
- draw textured rectangles, using **bilinear** interpolation filter
- render back-to-front, using α-blending for the α-compositing

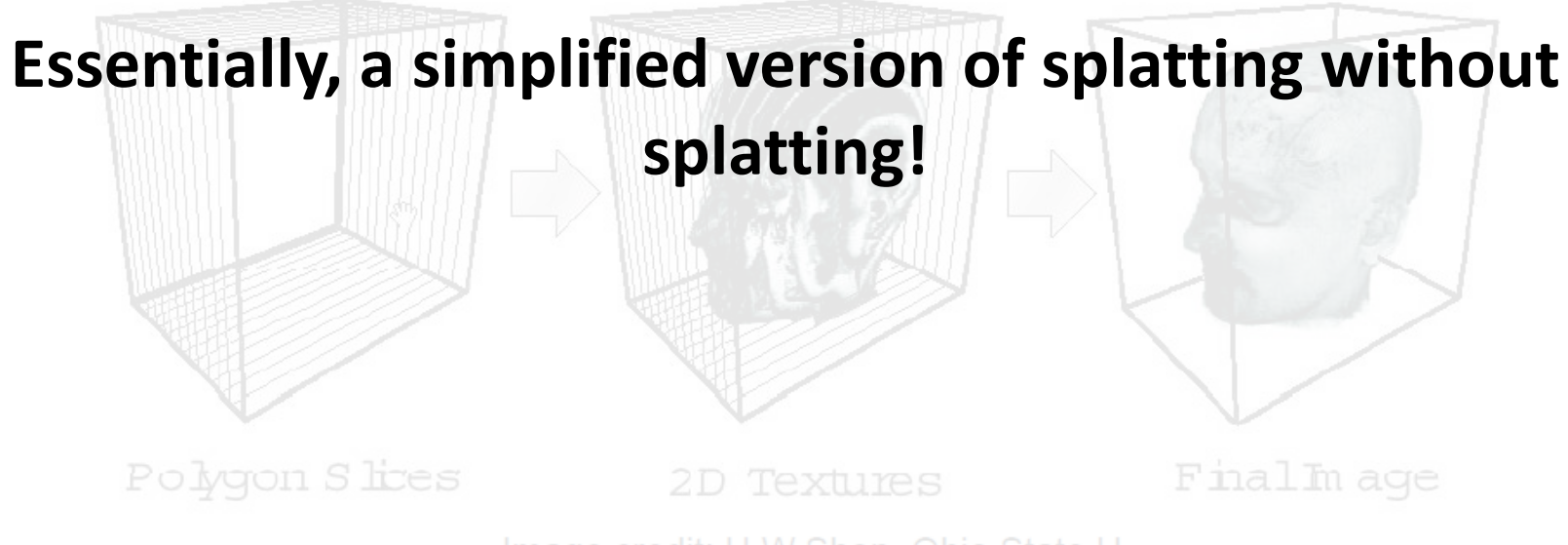

Image credit: H.W.Shen, Ohio State U.

- Volume rendering by **3D texture** mapping:
	- use the voxel data as the 3D texture
	- render an arbitrary number of slices (eg. 100 or 1000) **parallel to image plane** (3- to 6-sided polygons)
	- back-to-front compositing as in 2D texture method

Limited by size of texture memory.

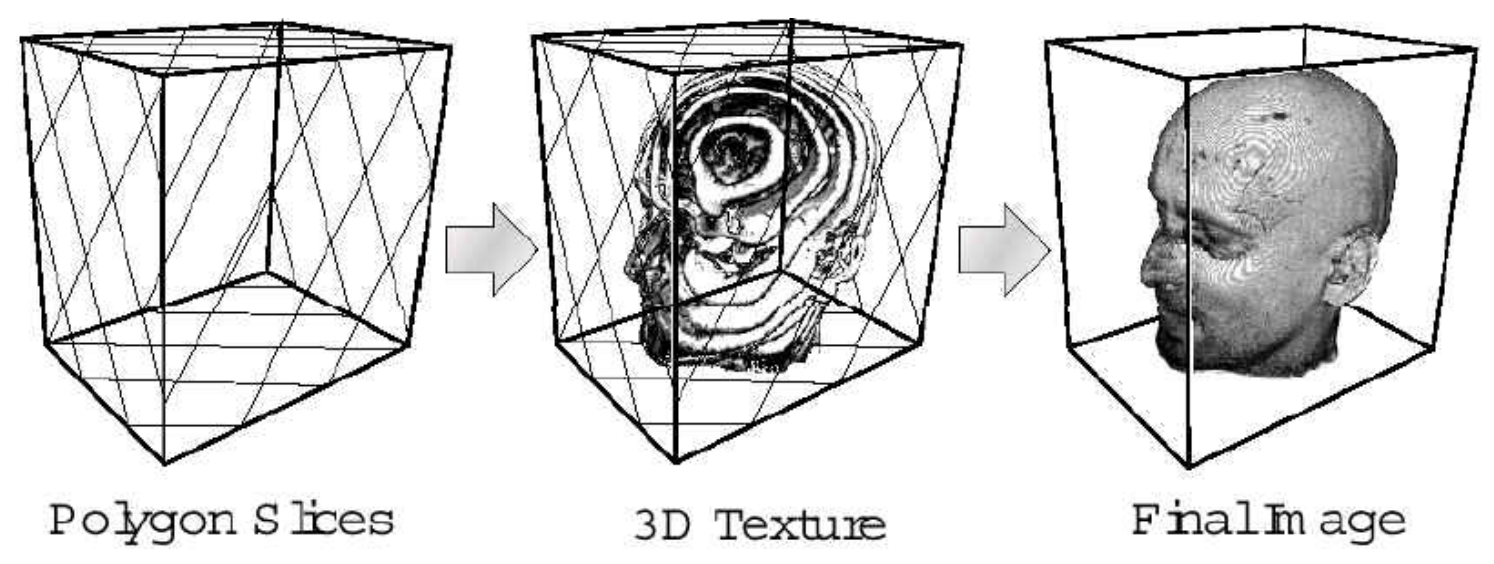

Image credit: H.W.Shen, Ohio State U.

### **Slicing**

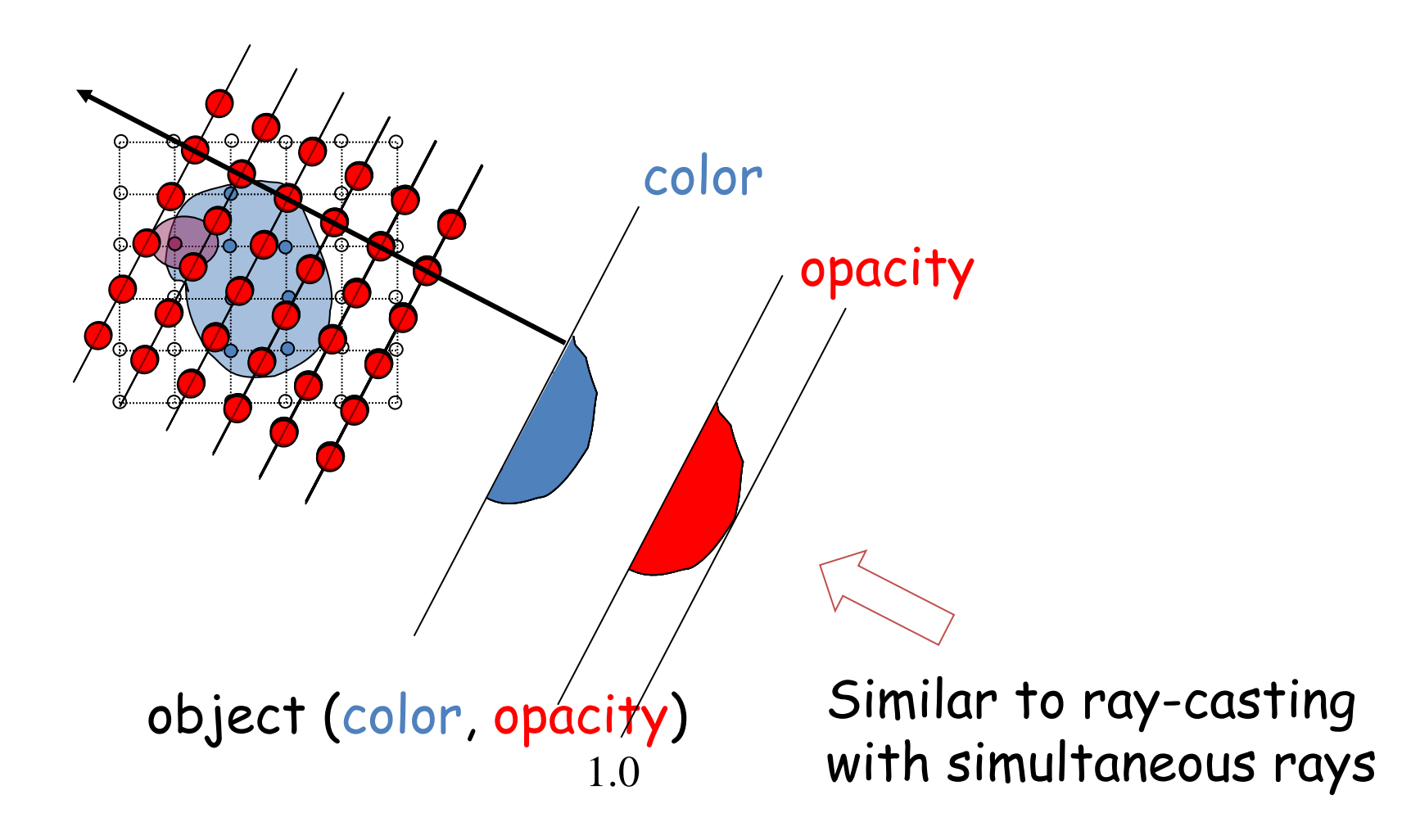

## **Effect of the Sample Rate**

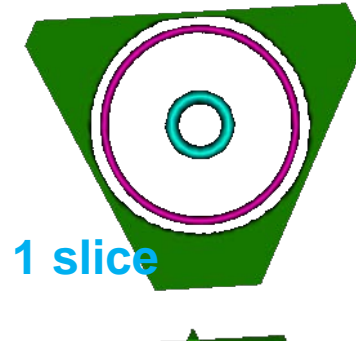

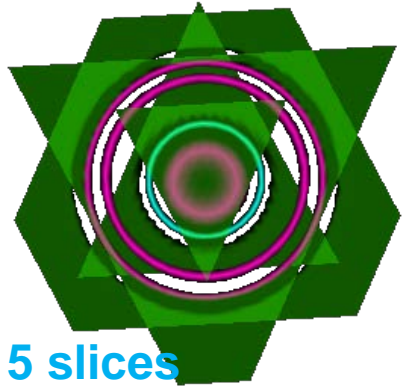

View direction

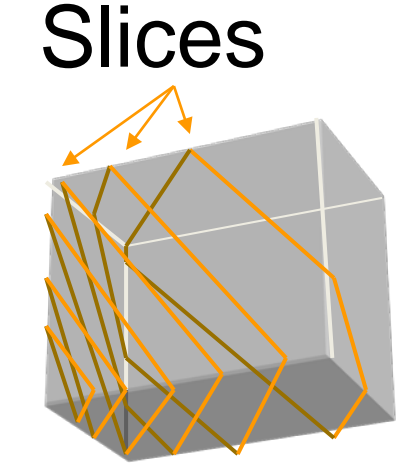

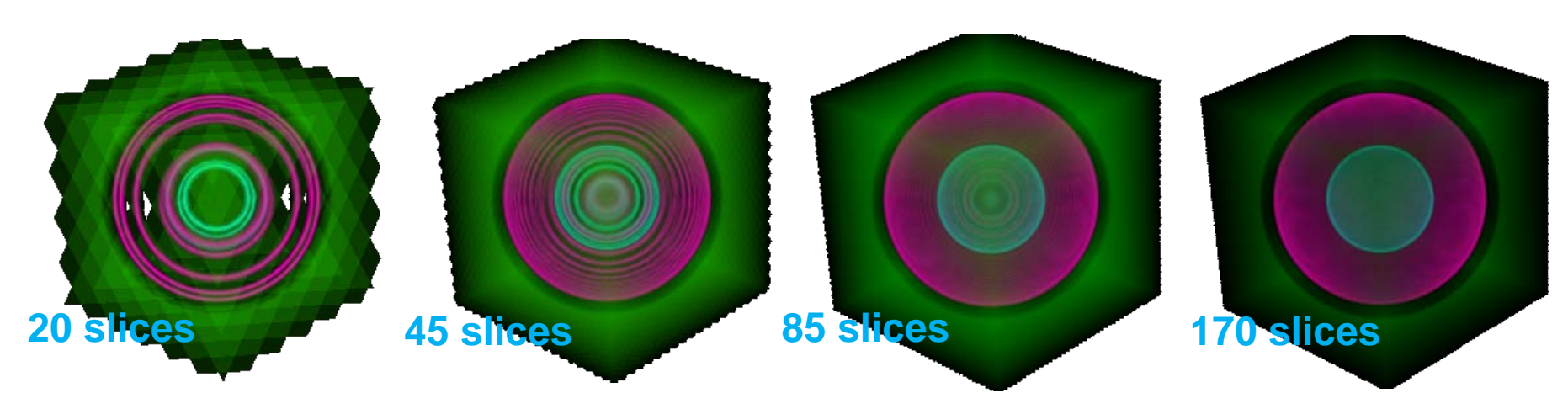

## **Slice Based Problems?**

- Does not perform correct
	- Illumination
- Accumulation but can get close
- Can not easily add correct illumination and shadowing
	- See the Van Gelder paper for their addition for illumination
		- Stored in LUT quantized normal vector directions

## **Additional Reading**

#### For Ray casting

- Marc Levoy: "**Display of Surfaces from Volume Data**" in *IEEE Computer Graphics & Applications*, Vol. 8, No. 3, June 1988
- **Data Visualization, Principles and Practice**, **Chapter 10 Volume Visualization**, by A. Telea, AK Peters, 2008

For splatting, please see,

- **Data Visualization, Principles and Practice, Chapter 9, Image Visualization**, by A Telea, AK Peters 2008
- **Footprint Evaluation for Volume Rendering**, by Lee Westover, in *ACM Computer Graphics* Volume 24, Number 4, August 1990, pages, 367-376

For shear-warp factorization, please see,

• Philippe Lacroute and Marc Levoy, **Fast Volume Rendering Using a Shear-Warp Factorization of the Viewing Transformation**, *Proc. SIGGRAPH '94*, Orlando, Florida, July, 1994, pp. 451-458

## **Acknowledgment**

Thanks for materials from

- Prof. Charles D. Hansen, SCI, University of Utah
- Prof. Ronald Peikert (ETH)
- Prof. Robert Laramee, Swansea University
- Prof. Markus Hadwiger, KAUST
- Prof. Jian Huang, University of Tennessee
- Prof. Mike Bailey, Oregon State University